## The **bardiag** package: documentation part 3 <sup>\*</sup>

R. Stepanyan rstepanyan@yahoo.com

July 29, 2003

## Appendix

## A Source file for the example Fig. 3.1 from bardiag.tex |.ps

```
1 \def\onecol{red}
 2 \def\onetopcol{blue}
3 \def\twocol{red}
4 \def\twotopcol{blue}
5 \def\threecol{red}
6 \def\threetopcol{blue}
 7 %-------------------------------------------------------
 8 %This is the way to redefine styles
9 % \newpsstyle{mytickstyle}{linewidth=1pt,linecolor=blue}
10 %
11 % Style of the foreground frame
12 \newpsstyle{diagframestyle}{linewidth=1pt,linecolor=black,fillcolor=white}
13 % Style of the background frame
14 \newpsstyle{diagbgframestyle}{linewidth=1pt,linecolor=black,fillcolor=yellow}
15
16 % Use 3D bars
17 \renewcommand{\ActiveBarPrimitive}{\barTDRect}
18 % Make frame 3D
19 \renewcommand{\frameTD}{1}
20
21 % Put ticks and levellines each 10 yunits
22 \renewcommand{\betweenticks}{10}
23
24 % Color of the numbers on the bar-items
25 \renewcommand\numbercolor{\white\bf}
26 % Where to put the number. Can be \bottom, \belowtop, \overtop
27 \renewcommand{\placenumber}{\bottom}
28
29 % Start the diagram
30 \bardiagrambegin{14}{100}{3cm}{1}{5}{0.8cm}{0.1cm}
31 % override the default \tdx and \tdy
32 \renewcommand{\tdx}{1.2} % depth of 3d
```
<sup>∗</sup>This file has version number 0.4 and describes bardiag ver.0.4

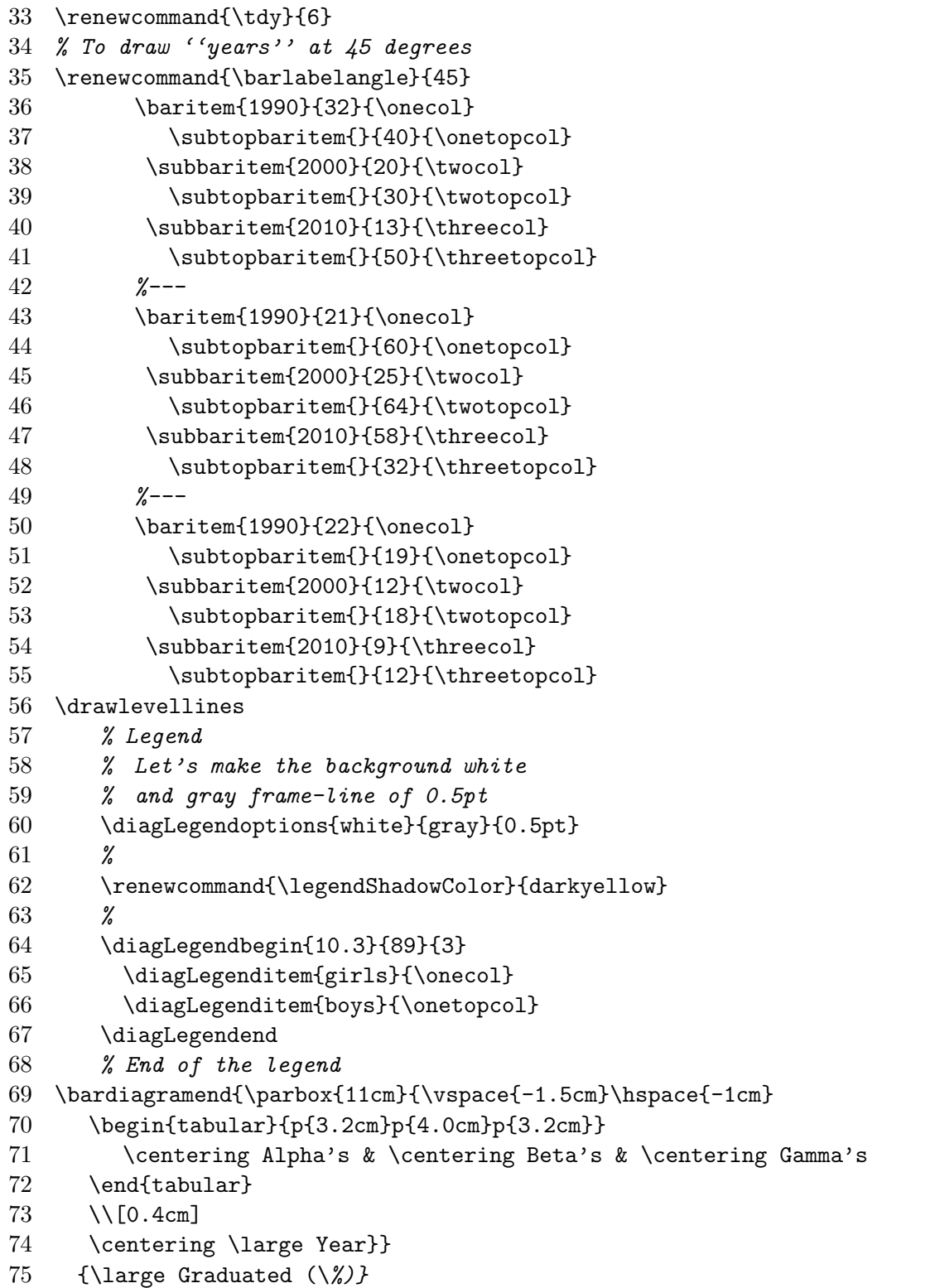

## B Examples of alternative shapes, defined in bardiag.cfg

As mentioned above, file bardiag.cfg is automatically loaded. One can define colors or parameters there, or, say, some new shapes. To demonstrate a couple of "alternative" shapes, we redraw the  $Fig.8(a)$  as shown below [Fig.B.1]. Use, e.g., \renewcommand{\ActiveBarPrimitive}{\barArrowRect} and the provided bardiag.cfg to draw Fig.1(a).

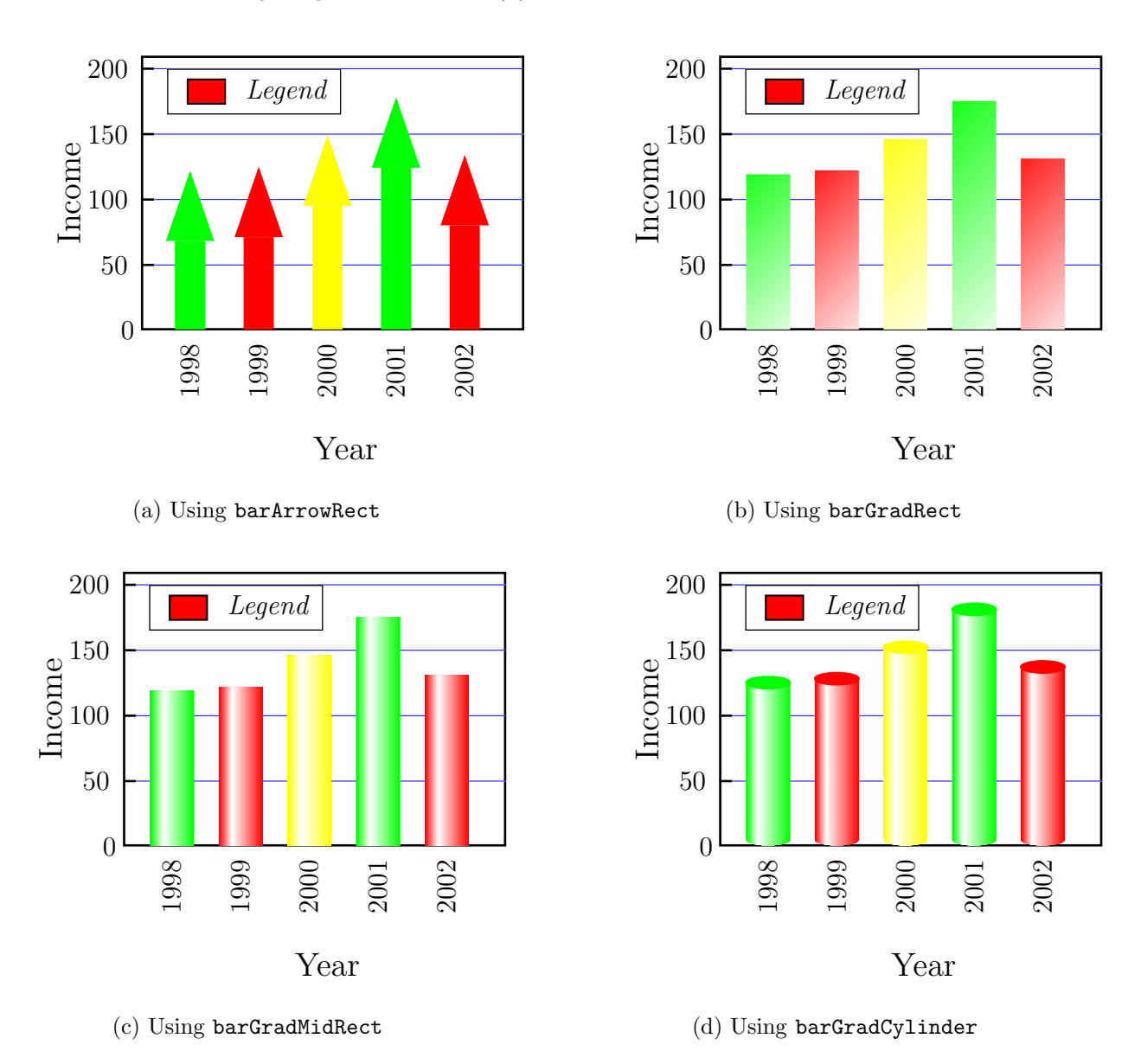

Figure B.1: Alternative shapes